# بلعیدن متلبMATLAB در سه سوت

بخش دوم :بلعیدن سیمولینک (البته سه سوته!!)

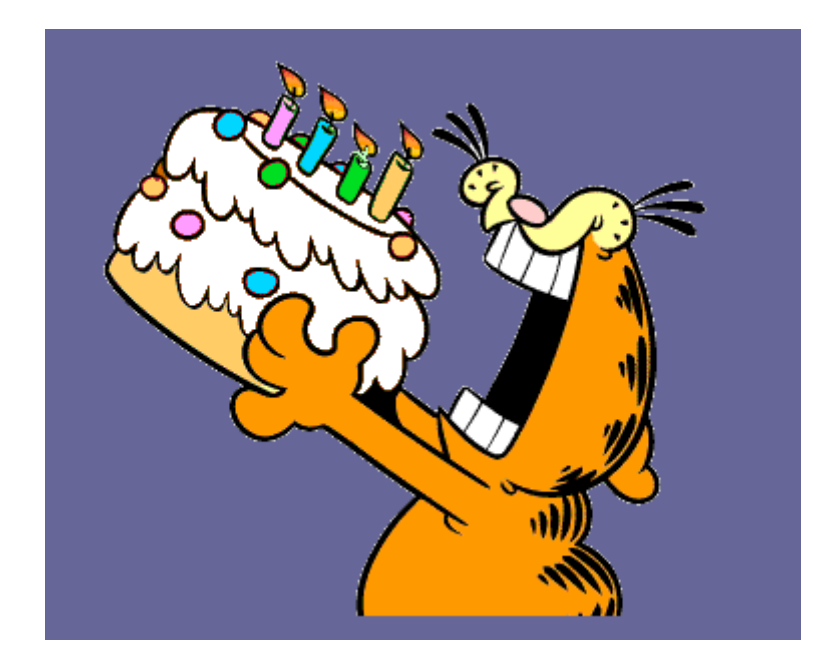

### نویسنده:مهندس سعید عربعامري

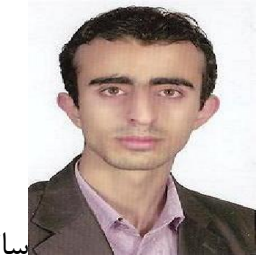

سال انتشار 1394

#### -1-0 چند کلمه جهت گرم شدن فک مدرس

امیدوارم تونسته باشید محیط متلبو توي این مدت بلعیده باشید و براي هضمشم بایستی کمی تمرین و ورزش کنید تا خوب جذب بشه!!

حالا نوبته سیمولینکه

این واژه تا دو سال پیش موهاي منو سیخ میکرد از بس ازش میترسیدم !!! اما شما اصلا نگران نباشید با همین جلسه ترس شما بکلی میریزه و راحت میتونید جلسات بعدو دمبال(دنبال)کنید...

خوب اصن سیمولینک چیه به چه دردي میخوره؟به من چه که بخوام یادش بگیرم؟ سیمولینک یه محیط گرافیکی که تحت متلب اجرا میشه یعنی باید براي اجراش متلب نصب باشه

به چه دردي میخوره؟براي شبیه سازي سیستماي کنترلی الکترونیکی ماشین هاي الکتریکی اقتصادي فضانوردي مکانیکی و کلا هر جور مهندسی و محاسبات ریاضی رو میشه شبیه سازي کرد باهاش

به من چه که بخوام یادش بگیرم؟؟اگه دانشجوي ارشدي یا رشته مهندسی درس میخونی حتما به کارت میاد

-1-1سیمولینک جوون و دوستان

براي دیدن این دوست قدیمی کافیه simulink رو در کامند ویندوزي که جلسه اول بهتون گفتم کپی پیست کنین( یا اگه حال داشتین تایپ کنین).

این جوري:

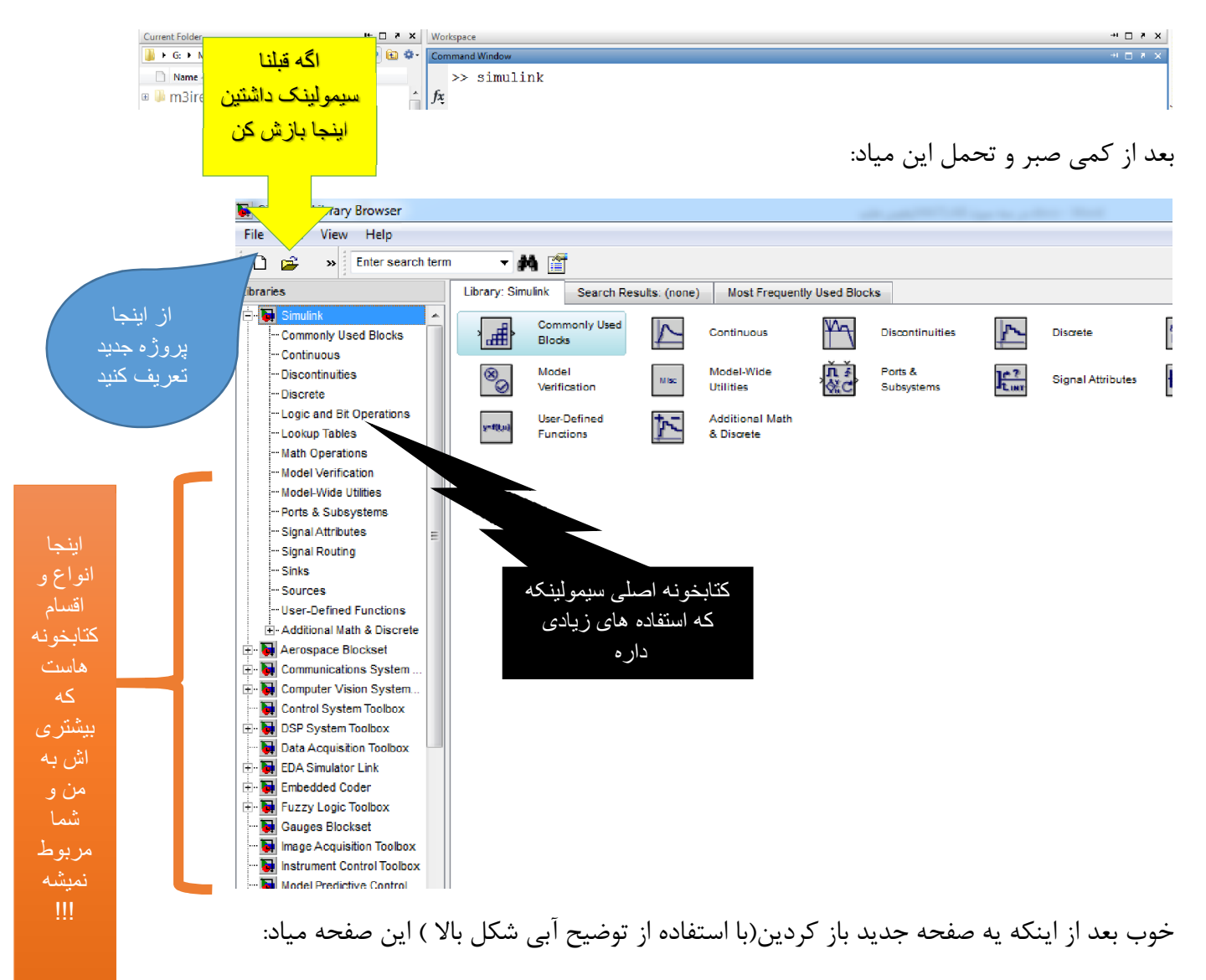

 $\{\{\{\mathbf{s}^i\}_{i}\}$ (من ورژنم 2011 هستش یکم عقب موندس مال شما اگه 2012 به بعده یکمی فرق داره $\{\}$ 

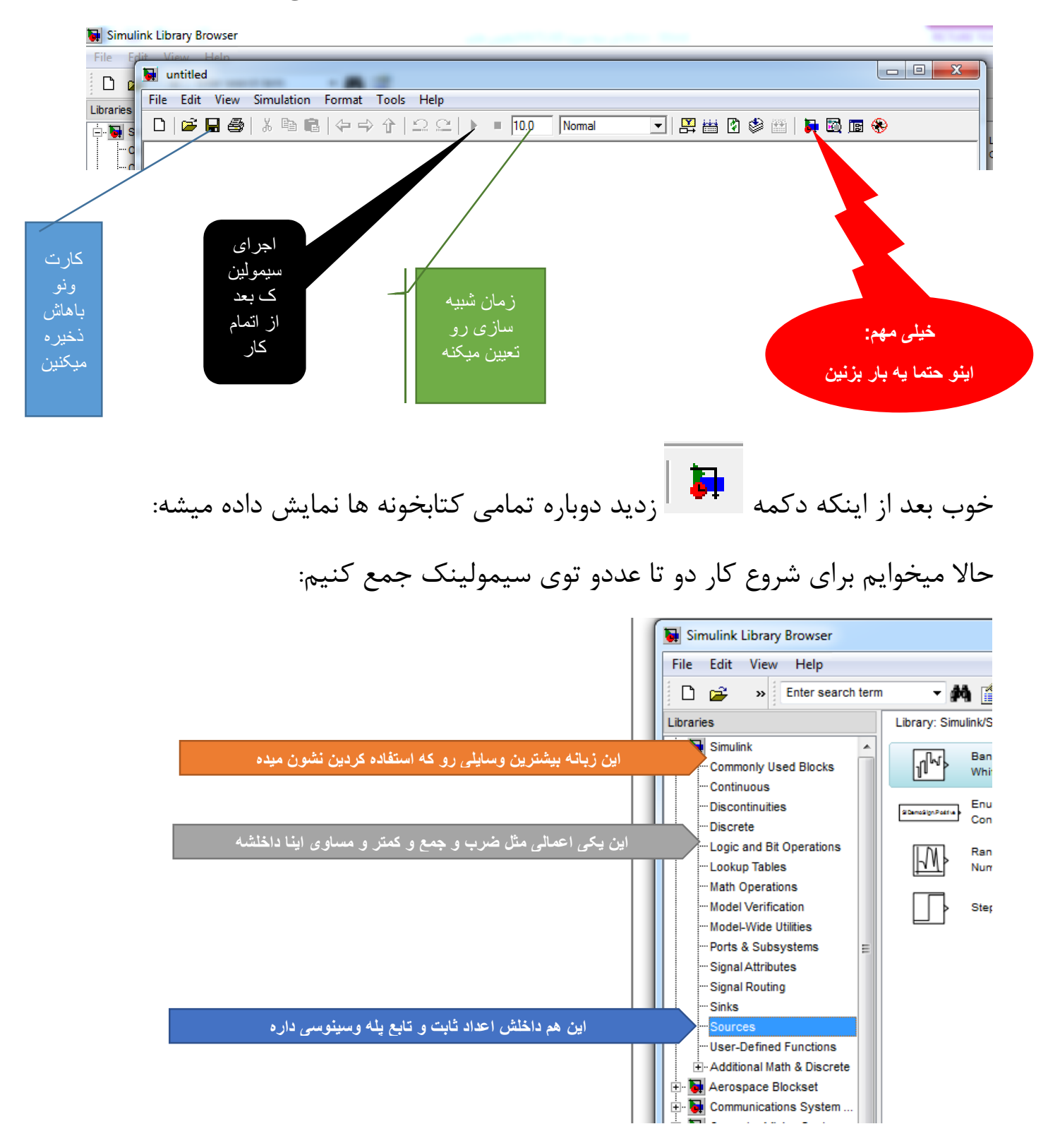

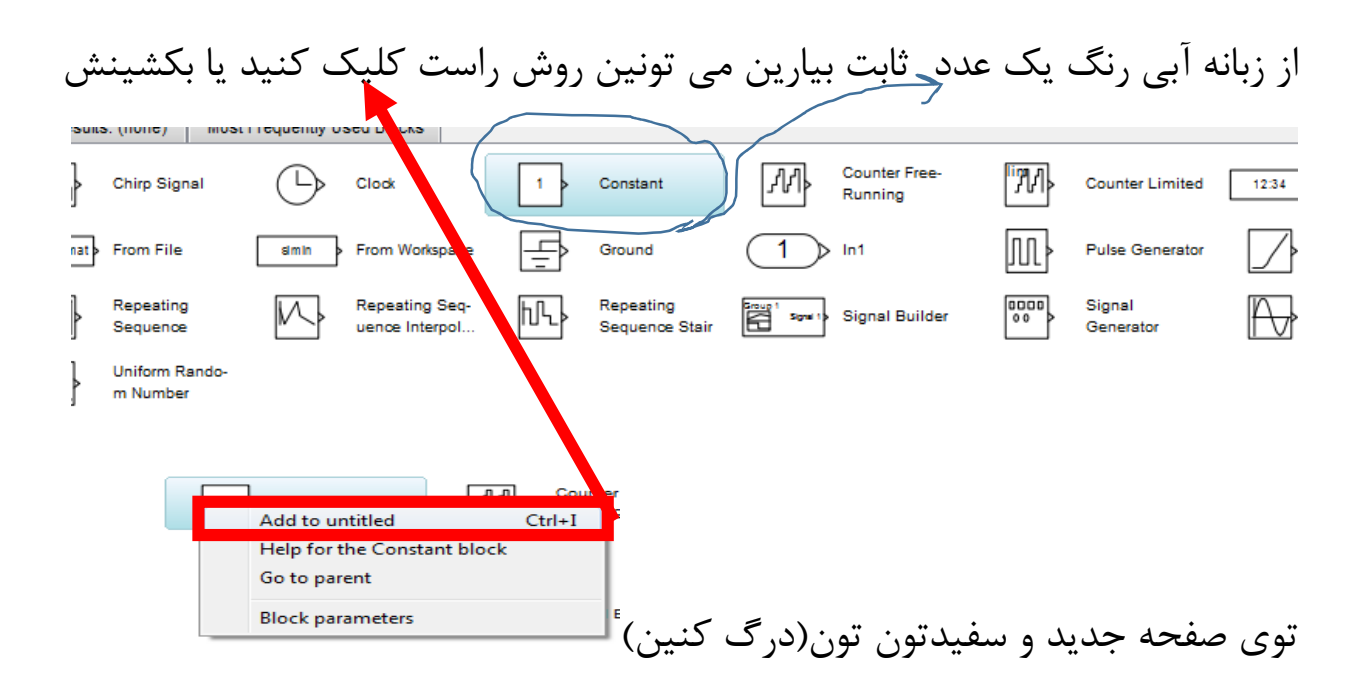

خوب دو تا عدد ثابت همینجوري بیارین این شکلی باید بشه!!:

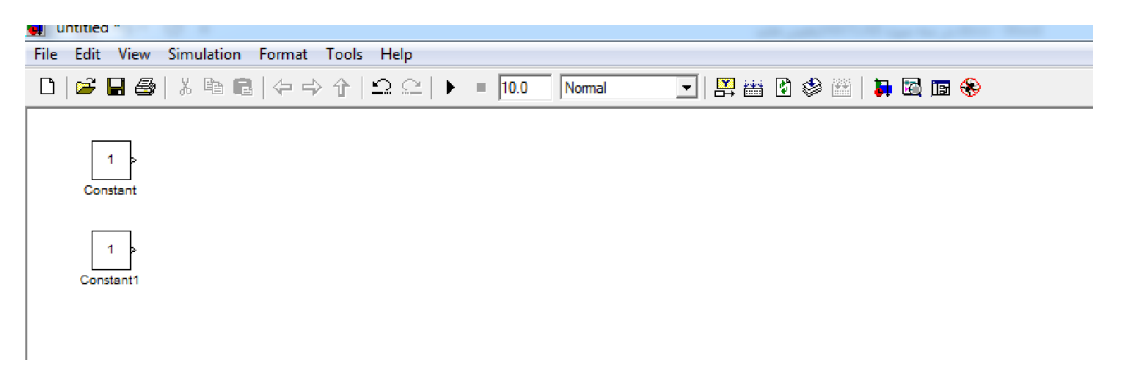

خوب حالا روي یکی شون دابل کلیک کنید:

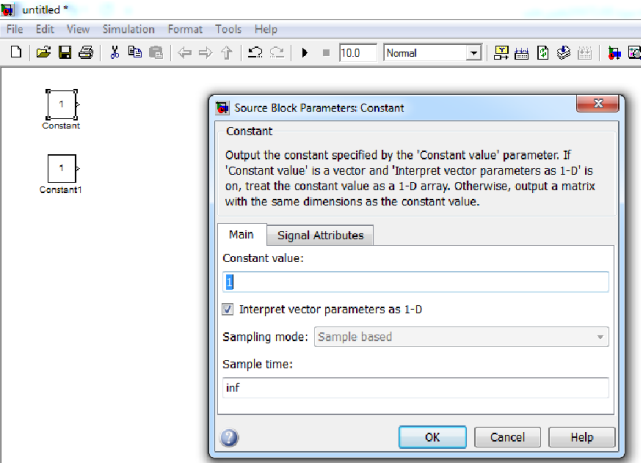

حالا میتونین عدد یکو تغییر بدین بذارین 9.5 یکی دیگه رو هم بذارین دو

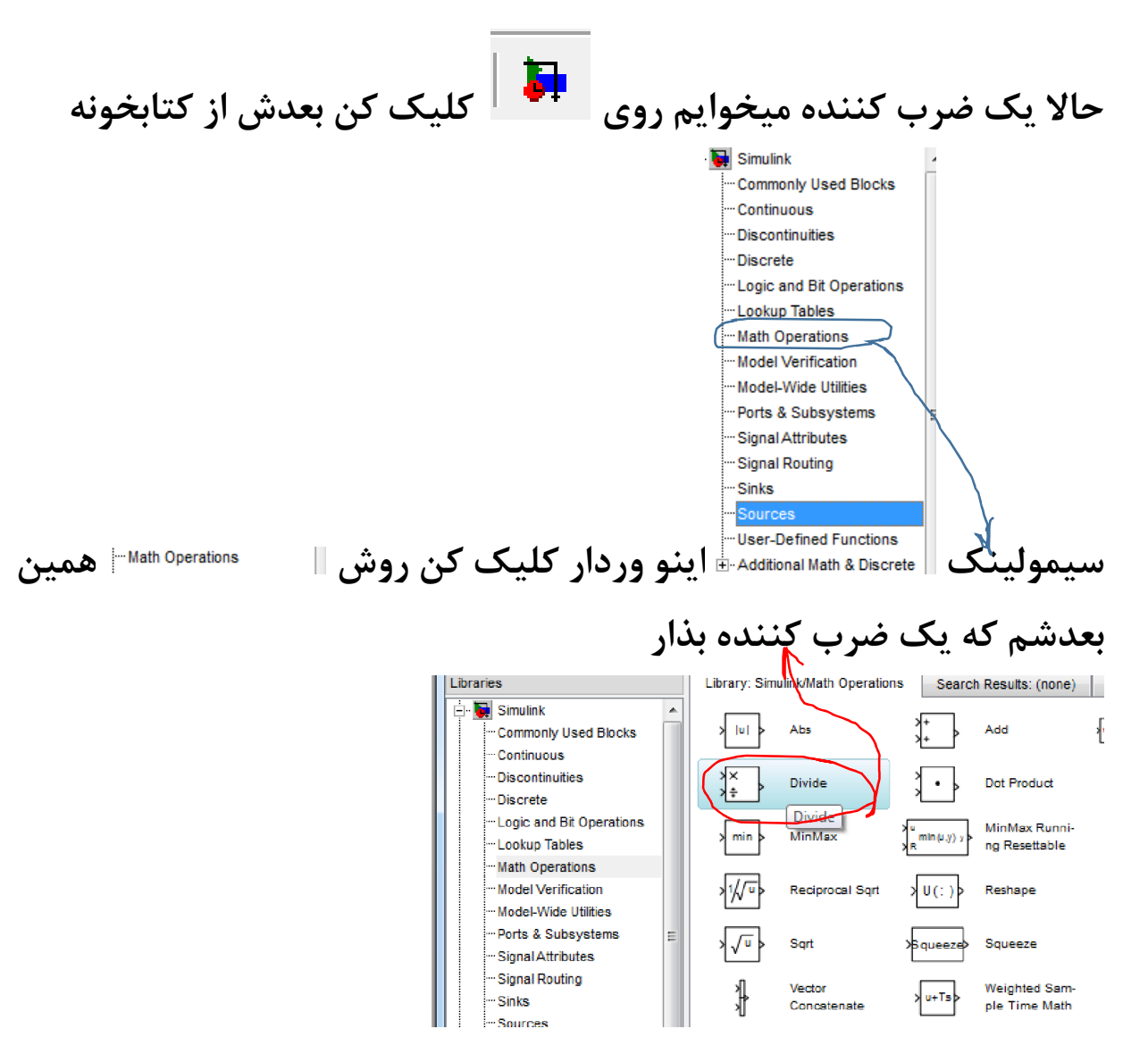

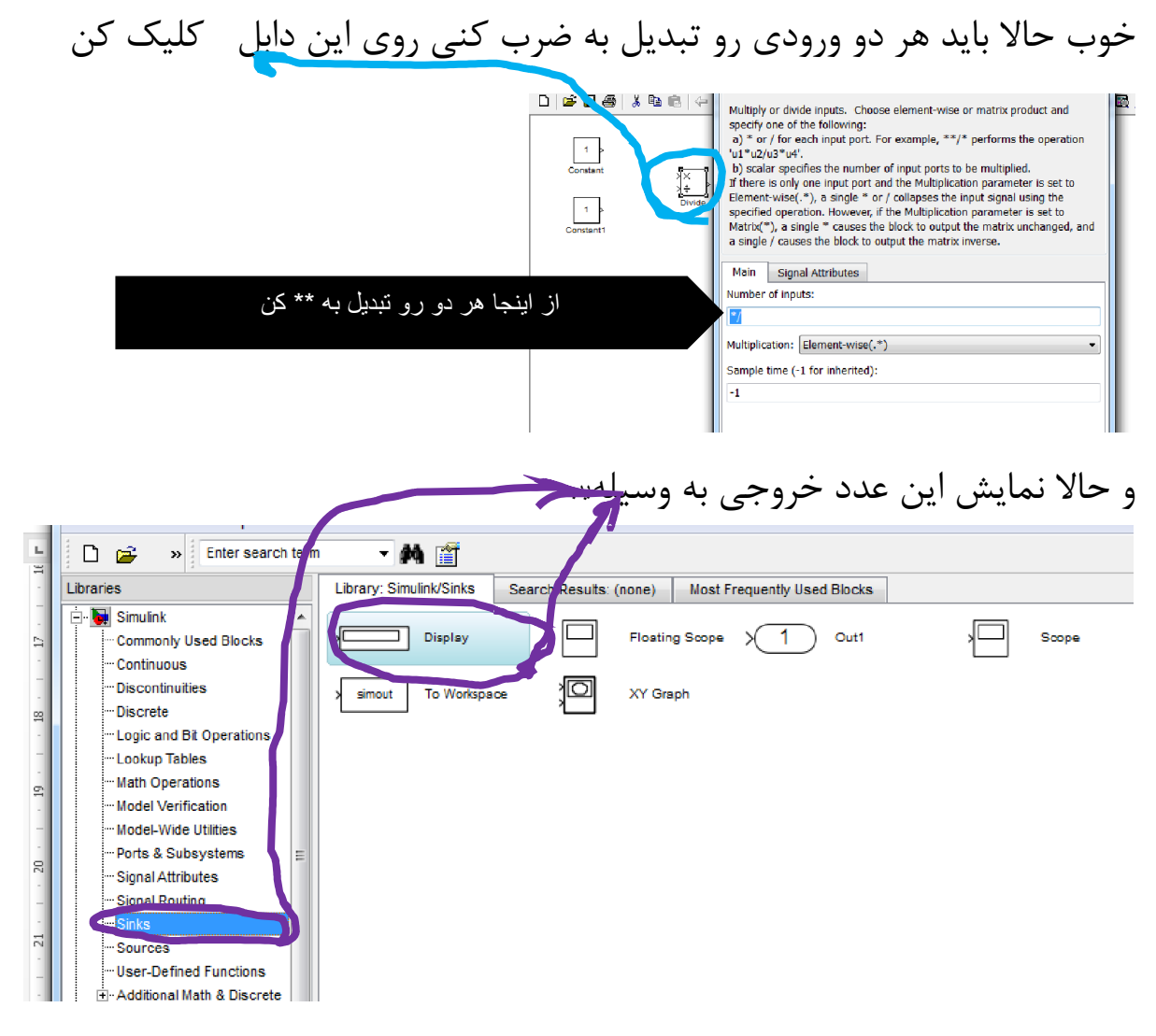

حالا کار آخر مونده سیم کشی با موستون کلیک رو نگه دارین و بین پورتاي خروجی و ورودي سیم بکشید!!!

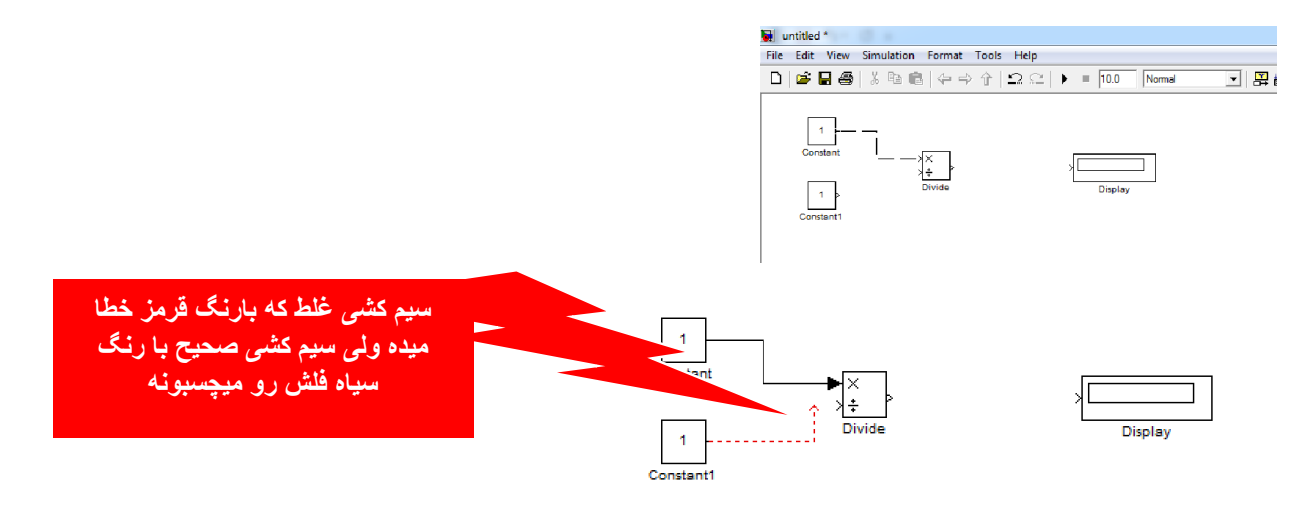

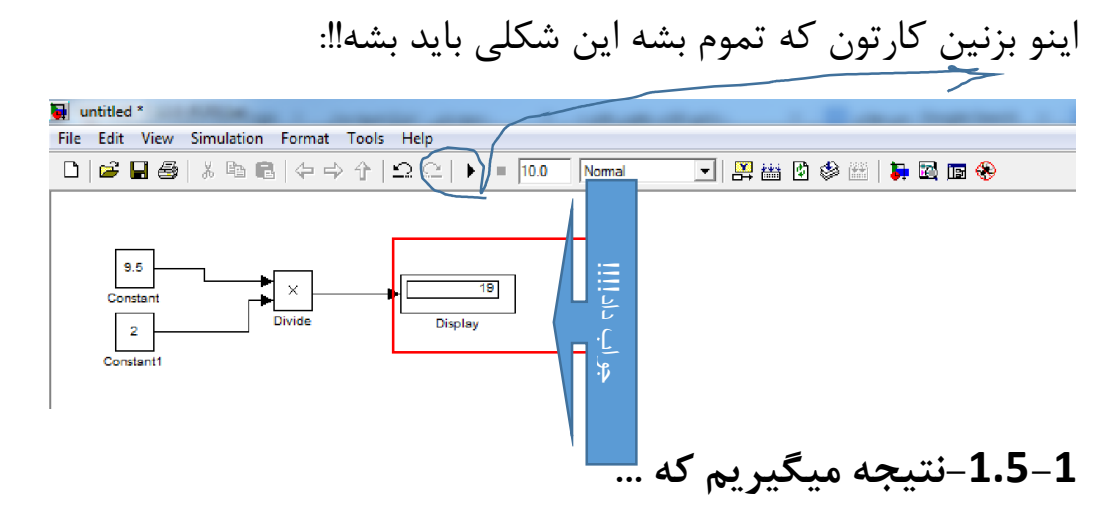

شما توي همین 6 صفحه شما اصول سیمولینکو بلعیدن توي سه سوت!!

- شما یاد گرفتین از سیمولینک نترسین!
- شما فهمیدین سیمولینک گاز نمیگیریه و محیطی جذاب داره
- حالا میتونین نمایش بدیدن اعدادو باهم جمع و ضرب و تقسیمشون کنین

فعلا کافیه برید چاییتونو بخورین سرد نشه (اگه بچه مایه داري قهوه!!)

#### منتظر نظراتتون هستم

سوالم داشتین از خودم بپرسین همین...

## توي قسمت بعدي چندتا کار کنترلی و ریاضیاتی توي سیمولینک یادتون میدم ...